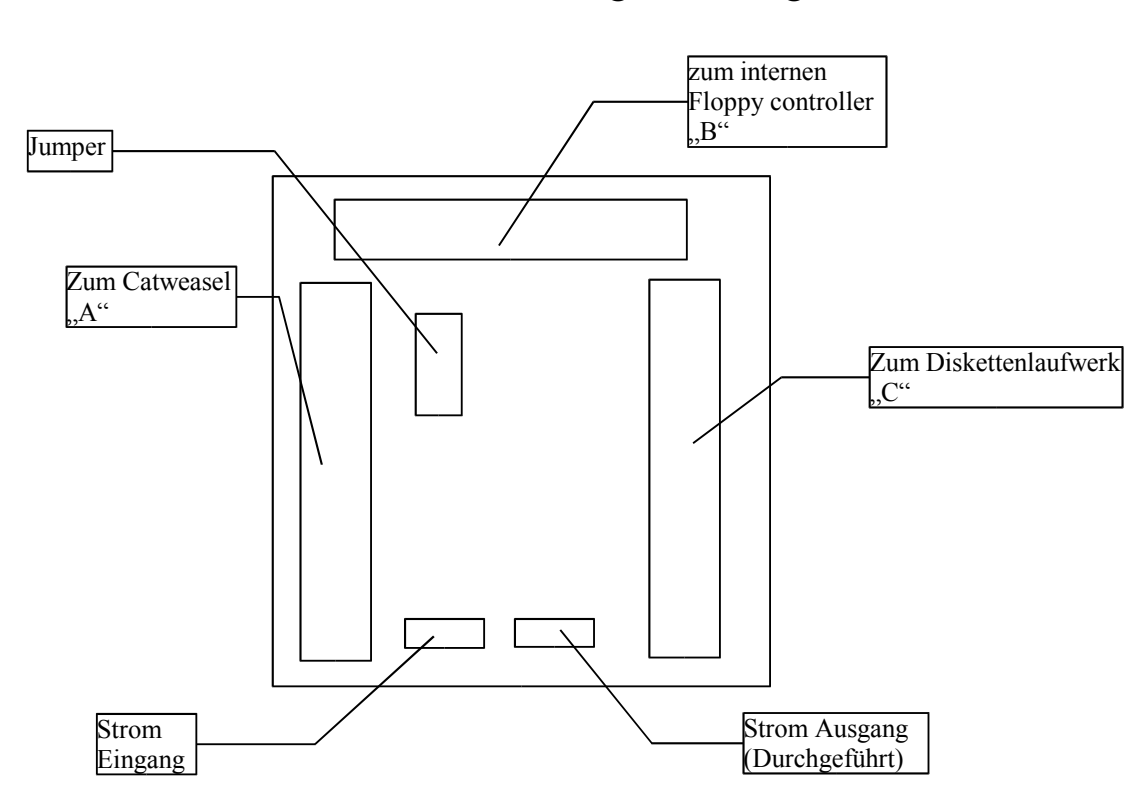

Kylwalda - Der Catweasel Bootadapter Bedienungsanleitung

Schließen Sie den Adapter so an, wie im Diagramm oben gezeigt. Falls Sie den Adapter ohne Catweasel Controller benutzen wollen, (also ihn als Adapter benutzen wollen, um PC-Laufwerke am Amiga zu benutzen), lassen Sie einfach den Anschluß "zum Catweasel controller" unbenutzt, und wählen Sie die richtige Einstellung der Jumper. Achten Sie bitte auf die richtige Polung der Bakel: Pin 1 ist auf dem blauen Steckern mit einem Pfeil markiert.

Benutzen Sie nur das kurze 34-polige Kabel für den Anschluß des Diskettenlaufwerkes. Die Funktion ist nur garantieret, wenn Sie das Laufwerk mit diesem kurzen Kabel anschließen. Längere Kabel können zu Lesefehlern, oder sogar Datenverlust führen!

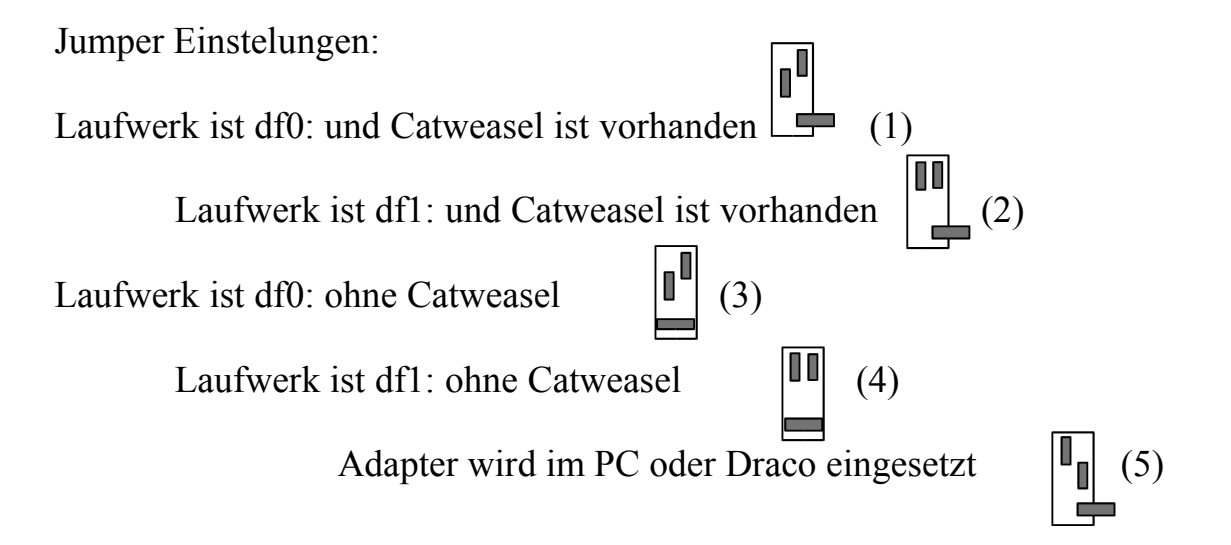

## Benutzen des Adapters

Wenn Sie den Adapter ohne den Catweasel Controller einsetzen, dann ist das angeschlossene Laufwerk ein normales Amiga 880KB Laufwerk (also ein standard DD-Laufwerk). Es funktioniert so, wie Sie es von Amiga-Laufwerken gewohnt sind: Der Diskettenwechsel wird korrekt vom System erkannt, das Laufwerk klickt wenn keine Diskette vorhanden ist, und auch "low-level" programmierte Software kann den Unterschied zu einem Amiga-Laufwerk nicht feststellen. Anders als gewöhnliche Umbauten oder Adapter wird auch der sog. "Ready-bug" aufgehoben, das bedeutet daß Sie auch Programme wie Xcopy oder kopiergeschützte Spiele benutzen können.

## Benutzung mit Catweasel controller

Nach dem Einschalten des Computers ist der interne Diskettencontroller des Amiga (oder PC/Draco) aktiv. Sie können wie oben beschrieben das Laufwerk benutzen, und auch davon booten. Mit dem internen Controller ist jedoch nach wie vor nur die Verwendung von DD-Disketten möglich. Sobald Sie ein Catweasel-Laufwerk ansprechen, übernimmt der Catweasel das Diskettenlaufwerk, und "erzählt" dem internen Diskettencontroller, daß in seinem Laufwerk keine Diskette eingelegt ist. So brauchen keine aufwendigen Software-Patches eingerichtet zu werden, denn wenn keine Disk im Laufwerk ist, wird der Controller nicht versuchen darauf zuzugreifen (selbst wenn - Kylwalda würde es verhindern).

Nachdem also nun ein Catweasel-Laufwerk gemountet ist, sehen Sie auf der Arbeitsoberfläche zwei Laufwerke, die zudem noch an zwei unterschiedlichen Controllern angeschlossen sind. Physikalisch ist es jedoch nur ein Diskettenlaufwerk, das dynamisch zwischen den beiden Controllern hin- und hergereicht werden kann. Tools, um das Laufwerk auch ohne Neustart des Rechners zum internen Controller "zurück" zu schalten finden Sie wie immer in unserer Mailbox unter 0241 12099, oder spätestens ab Oktober '98 im Internet unter www.jschoenfeld.com. Da der interne Controller des Amiga nichts kann, was der Catweasel nicht kann, sind diese Tools für den Betrieb von Kylwalda nicht wirklich notwendig und werden aus diesem Grund nicht auf Diskette mitgeliefert.

## Konfigurationsbeispiele

Ein Laufwerk im System, verfügbar als df0: und unit 0 des Catweasel:

Jumperstellung (1) einstellen

Anschluß "A" zum Floppy-Kabel des Catweasel "vor der Drehung im Kabel"

Anschluß "B" zum Floppy-Kabel des internen Controllers, das sonst zur df0: gehen würde

Anschluß "C" zum PC-Diskettenlaufwerk

Dabei kann der Anschluß "nach der Drehung im Kabel" des Catweasel wieder direkt zu einem Diskettenlaufwerk, oder zu einem zweiten Kylwalda führen.

Ein Laufwerk im System, verfügbar als df0: und unit 1 des Catweasel:

Jumperstellung (1) einstellen

Anschluß "A" zum Floppy-Kabel des Catweasel "nach der Drehung im Kabel"

Anschluß "B" zum Floppy-Kabel des internen Controllers, das sonst zur df0: gehen würde

Anschluß "C" zum PC-Diskettenlaufwerk

Dabei kann der Anschluß "vor der Drehung im Kabel" des Catweasel wieder direkt zu einem Diskettenlaufwerk, oder zu einem zweiten Kylwalda führen.

Ein Laufwerk im System, verfügbar als df1: und unit 1 des Catweasel:

(nur möglich in A2000/3000/4000)

Jumperstellung (2) einstellen, auf dem Mainboard des Amiga den Jumper für df1: setzen

Anschluß "A" zum Floppy-Kabel des Catweasel "nach der Drehung im Kabel"

Anschluß "B" zum Floppy-Kabel des internen Controllers, das sonst zur df1: gehen würde

Anschluß "C" zum PC-Diskettenlaufwerk

Dabei kann der Anschluß "vor der Drehung im Kabel" des Catweasel wieder direkt zu einem Diskettenlaufwerk, oder zu einem zweiten Kylwalda führen.

In keinem Fall darf das Diskettenlaufwerk modifiziert werden. Es werden nur PC-Diskettenlaufwerke unterstützt, die auf "select 1" eingestellt sind, und Diskchange an Pin 34 anliegen haben. Wenn Ihnen diese Angaben zu technisch sind, so reicht es zu wissen, daß dies die Standard-Einstellungen sind. HD-Laufwerke die für den Amiga modifiziert sind, oder Amiga-DD Laufwerke können nicht an Kylwalda angeschlossen werden.